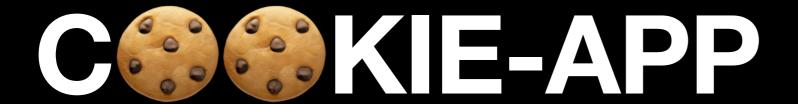

Convergent Capstone Design 1
18th Week Progress Report

Group 5 Park JongBeum & Baek SeungHeon, June 13rd 2023

## Recall

### Recall

#### What we did last week

- Maps tab & UI
- State Management Using Provider
- async/await
- Backend TypeScript Migration

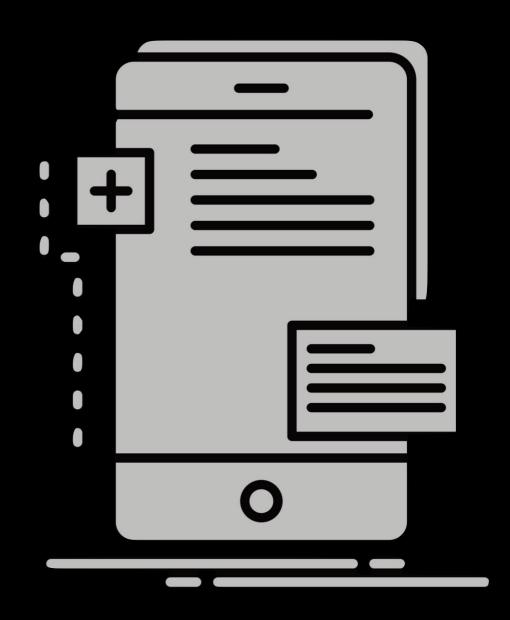

## Architecture Pattern

### What is Architecture Pattern?

- A structural approach to solving a particular problem
  - Improved Code Maintenance
  - Increased Reusability
  - Clarity of Code Structure
  - Flexibility and Scalability

## Guide to app architecture (Android)

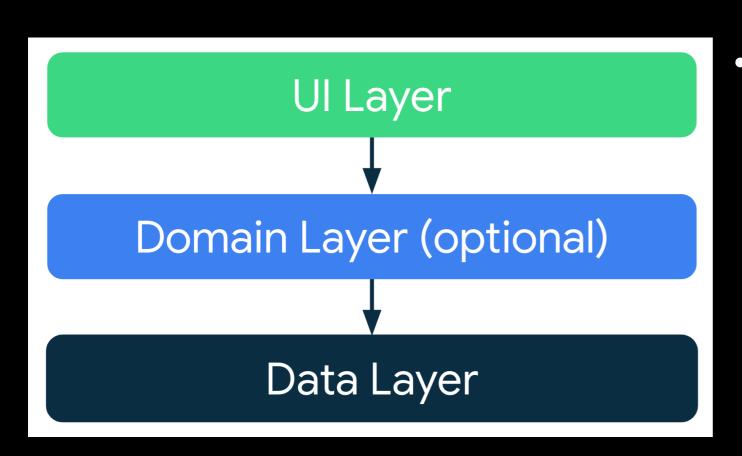

- General best practices
  - Don't store data in app components
  - Create well-defined boundaries of responsibility between various modules in your app

# 

## **Model View Controller**

#### **Basic Structure**

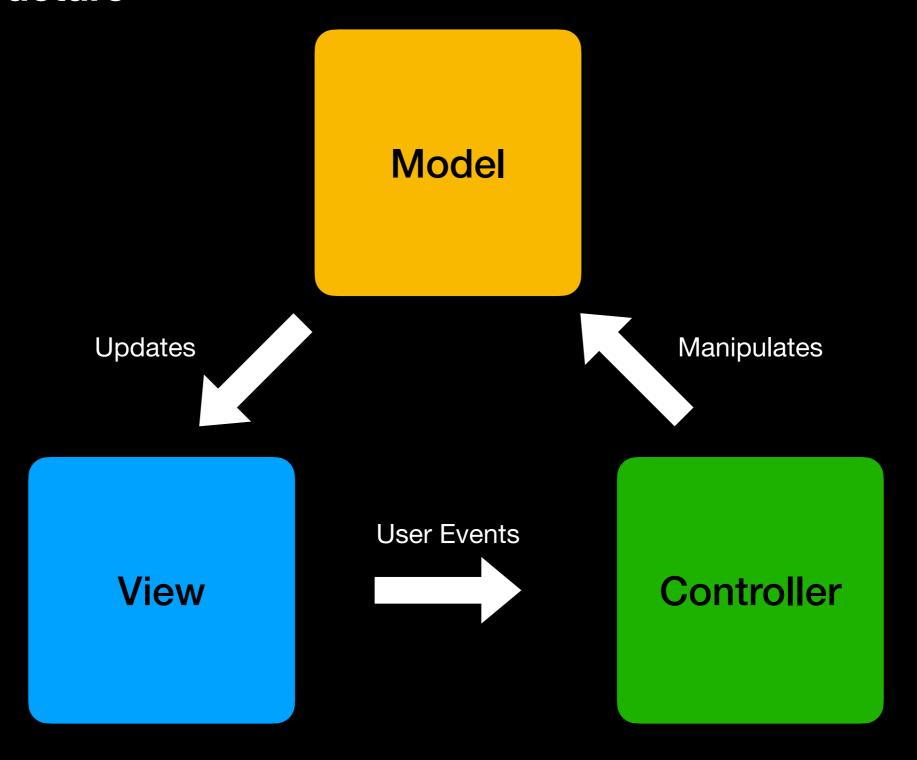

### **Model View Controller**

#### **Pros and Cons**

- √ Multiple Components Creation Feasibility
- √ Less Complicated
- X Challenging For Modern UI
- X Hard To Reuse and Run Tests
- X View Model are tightly coupled

# 

## **Model View Presenter**

#### **Basic Structure**

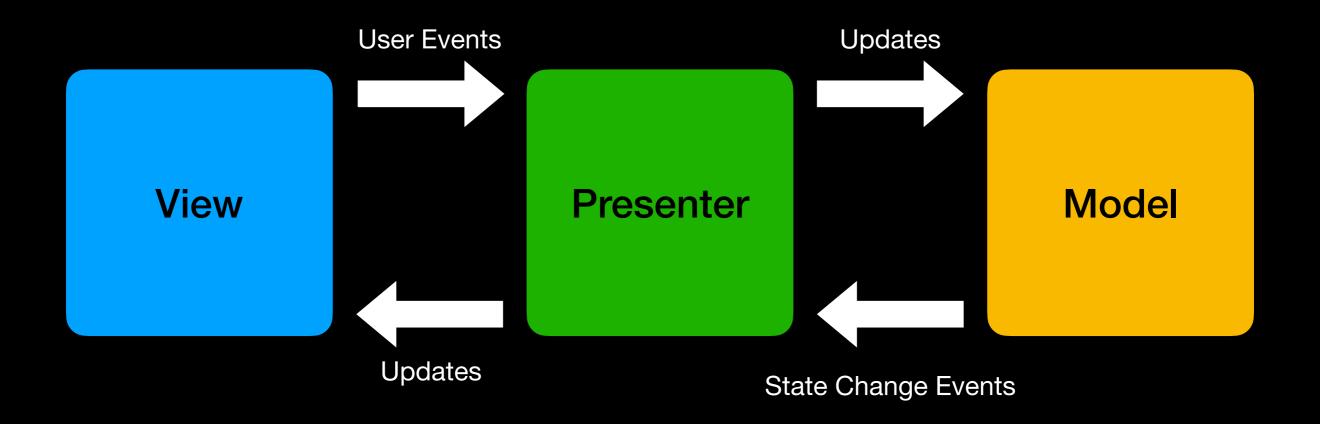

### **Model View Presenter**

#### **Pros and Cons**

- Easier Debugging
- Better Reusability
- √ Reusable Components
- X Because of the Lack of Controller, Control flow has also to be handled by the presenter; Responsible for 2 concerns:
  - X Updating the Model
  - X Presenting the Model
- X Cannot Utilize Data Binding

## 

### Model View ViewModel

#### **Basic Structure**

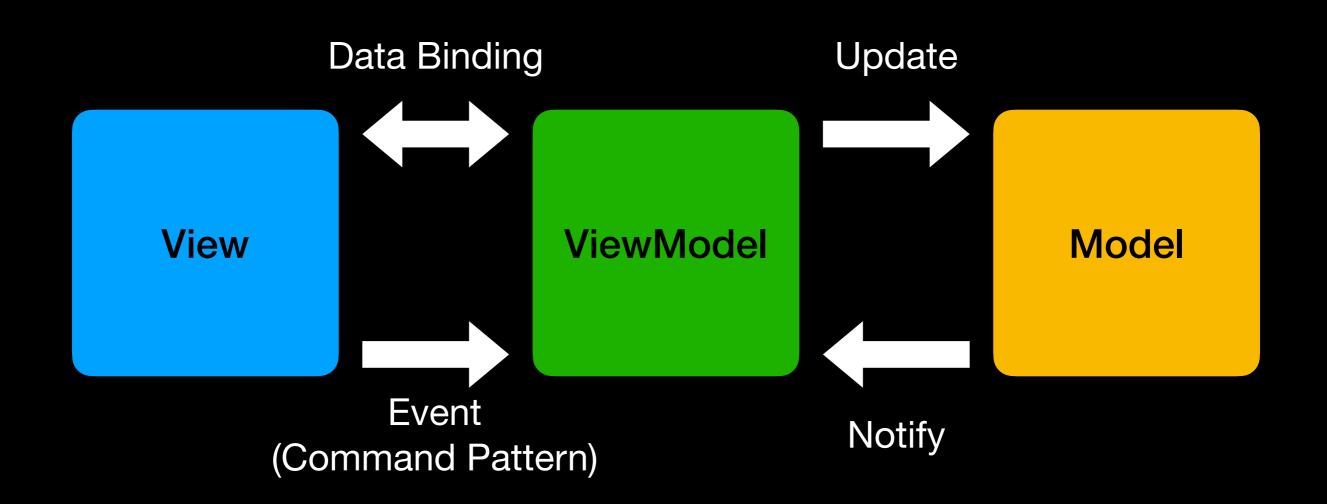

## Example MVVM

나이: 3살

**湖畔:1800** 

₩四冊:100

산책하기

#### View

```
DogView {
build() {
Button: onPressed => takeWalk();
Text: "나이: ${
Consume<DogViewModel>
.read()
.나이}"
Text: "체력:
}
}
```

#### ViewModel

```
DogNodel model = DogModel();
나이 = "${Date.now() - model.생일} 살"
get health: model.health
get hunger: model.hunger
takewalk() {
increaseHunger(10);
decreaseHealth(20);
}
```

#### Model

```
DogModel {
이름: 코코,
생일: 2020/6/13,
health: 100,
hunger: 0,
increaseHunger()
decreaseHeatlh()
}
```

### Model View ViewModel

#### **Pros and Cons**

- √ Faster Screen Loading
- ✓ Improved Performance
- √ Reusable Components
- √ Testability
- X Doesn't Offer Tight Coupling between ViewModel and Model
- X Overkilling for simple UI operation
- X Higher Learning Curve

## Repository Pattern

```
1 import 'package:cookie_app/repository/api/account.dart';
 2 import 'package:cookie_app/repository/storage/account.storage.dart';
 3 import 'package:cookie_app/types/account/account_info.dart';
 5 class MyInfoRepository {
    final MyInfoRepositoryPattern _repositoryStorage = MyInfoRepositoryStorageImpl();
    final MyInfoRepositoryPattern _repositoryAPI = MyInfoRepositoryApiImpl();
 8
    MyInfoRepository();
 9
10
    Future<PrivateAccount> getInfo() async {
11
       final _repository =
12
           await AccountStorage().isExist() ? _repositoryStorage : _repositoryAPI;
13
       return _repository.getInfo();
14
    }
15
16 }
17
18 abstract class MyInfoRepositoryPattern {
     Future<PrivateAccount> getInfo();
20 }
21
22 class MyInfoRepositoryStorageImpl implements MyInfoRepositoryPattern {
     @override
23
    Future<PrivateAccount> getInfo() async {
24
       return PrivateAccount.fromJson(await AccountStorage().readJSON());
25
    }
26
27 }
28
29 class MyInfoRepositoryApiImpl implements MyInfoRepositoryPattern {
     @override
30
    Future<PrivateAccount> getInfo() async {
31
       return (await AccountAPI.getInfo()).toPrivateAccount();
32
33
     }
34 }
35
```

## DataBinding

**Example with Basic Counter** 

```
import 'package:flutter/material.dart';
 3 class Counts with ChangeNotifier {
    int count = 0;
 5
     int get count => count;
 6
    void increment() {
 8
      _count++;
 9
       notifyListeners();
10
     }
11
12
    void decrement() {
13
      _count--;
      notifyListeners();
14
15 }
16
```

```
1 class IncrementButton extends StatelessWidget {
     @override
    Widget build(BuildContext context) {
       return ElevatedButton(
 4
           onPressed: () {
 5
             // Provider.of<Counts>(context, listen: false).increment();
 6
             context.read<Counts>().increment();
 8
           },
           child: const Icon(Icons.add));
 9
10
    }
11 }
12
13 class DecrementButton extends StatelessWidget {
     @override
14
    Widget build(BuildContext context) {
15
       return ElevatedButton(
16
17
           onPressed: () {
             // Provider.of<Counts>(context, listen: false).decrement();
18
19
             context.read<Counts>().decrement();
20
           },
           child: const Icon(Icons.remove));
21
    }
22
23 }
```

```
1 import 'package:flutter/material.dart';
 2 import 'package:flutter provider example/providers/counts.dart';
 3 import 'package:provider/provider.dart';
 4
 5 class Counter extends StatelessWidget {
    @override
 6
    Widget build(BuildContext context) {
 8
      return Text(
        // Provider.of<Counts>(context).count.toString(),
 9
         context.watch<Counts>().count.toString(),
10
         style: const TextStyle(fontSize: 20),
11
12
      );
13
14 }
```

## File Structure

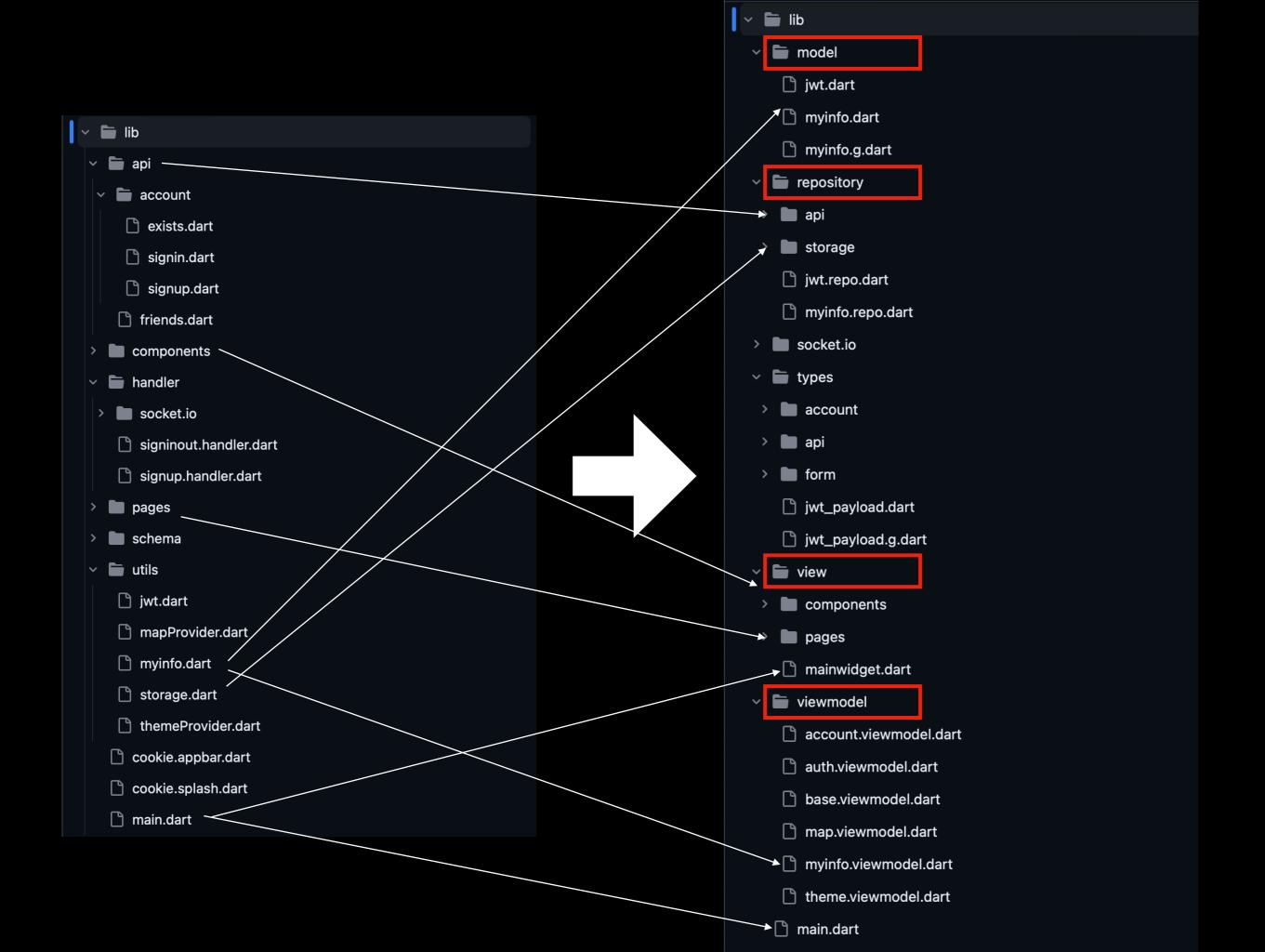

# Thank You

**Questions are welcome**